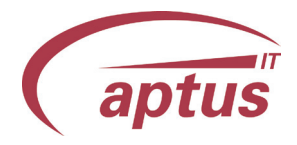

### Um was geht es?

aSL - Mit der aptus Auftragsstückliste für Infor ERP COM werden automatisch zusätzliche Auftragspositionen zu der erfassten Hauptposition in den Kundenauftrag bzw. in die Bestellung ergänzt.

Die Zusatzpositionen werden in einer eigenen Ressourcenliste (Einkauf und Verkauf) getrennt hinterlegt. Das Einfügen der Zusatzpositionen ist ein variantenfähiger Ablauf, d.h. die einzufügenden Positionen können aufgrund von Auftragsgegebenheiten (z.B. Kunde) durch eine Entscheidungslogik beeinflusst werden.

In der Auftragsstückliste können außerdem individuelle Preisrechnungen (Fixrabatt) bzw.

zuschläge hinterlegt werden. Abhängige Positionen welche farblich anders gekenzeichnet sind können per Belegsteuerung gesondert behandelt werden.

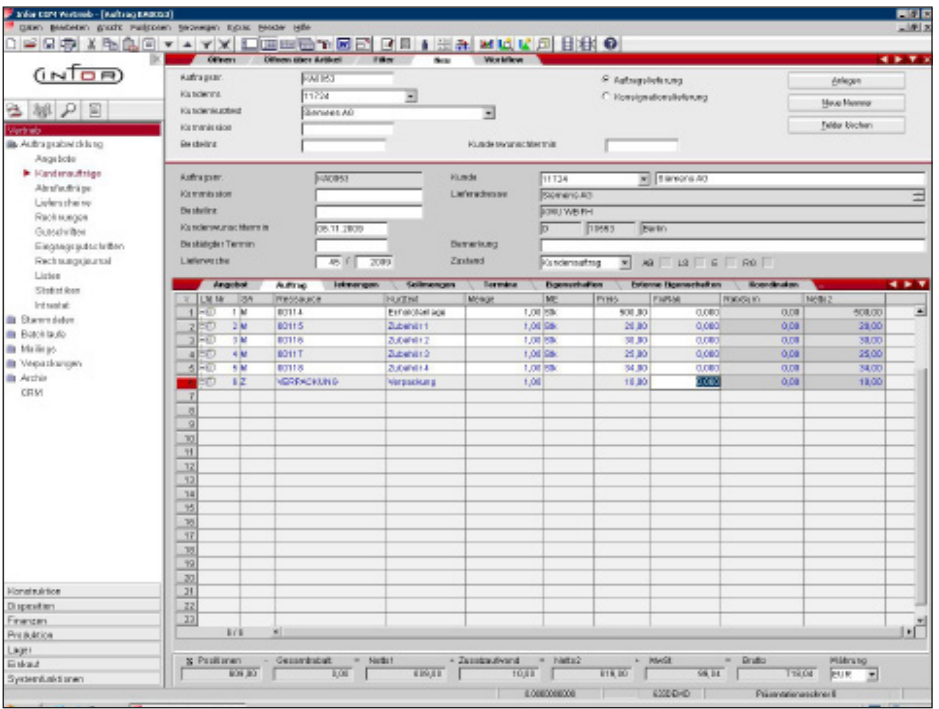

# Warum aSL?

Zusatzpositionen werden automatisch in den Auftrag ergänzt und damit nicht mehr vergessen. Spezielle Preisrechnung im Kontext der Auftragsstückliste ist möglich, d.h. es wird automatisch der richtige Preis in Abhängigkeit des Kunden ermittelt.

## aSL ergänzt:

- $\circ$ Programmierkosten
- $\circ$ Verwaltung Zubehör
- $\circ$ Kundenspezifikas
- Verpackungen  $\circ$
- $\circ$ Setbildung
- Ersatzteile  $\circ$
- Verschleißteile

#### Wo setze ich aSL ein?

Auftragserfassung Bestellerfassung

# Wer nutzt aSL bereits?

Kleiner GmbH (infor 6.3)

Maschinenbau Durst GmbH & Co. KG (infor 6.3)

KREMPEL GmbH (infor 7.1)

Schäfer Rolls GmbH & Co. KG (infor 7.1)

aptus IT GmbH Manfred-von-Ardenne-Allee 19 D-71522 Backnang Telefon: +49 7191 9020-0 info@aptus.de www.aptus.de

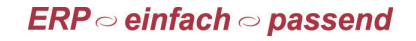